NetSky PDF

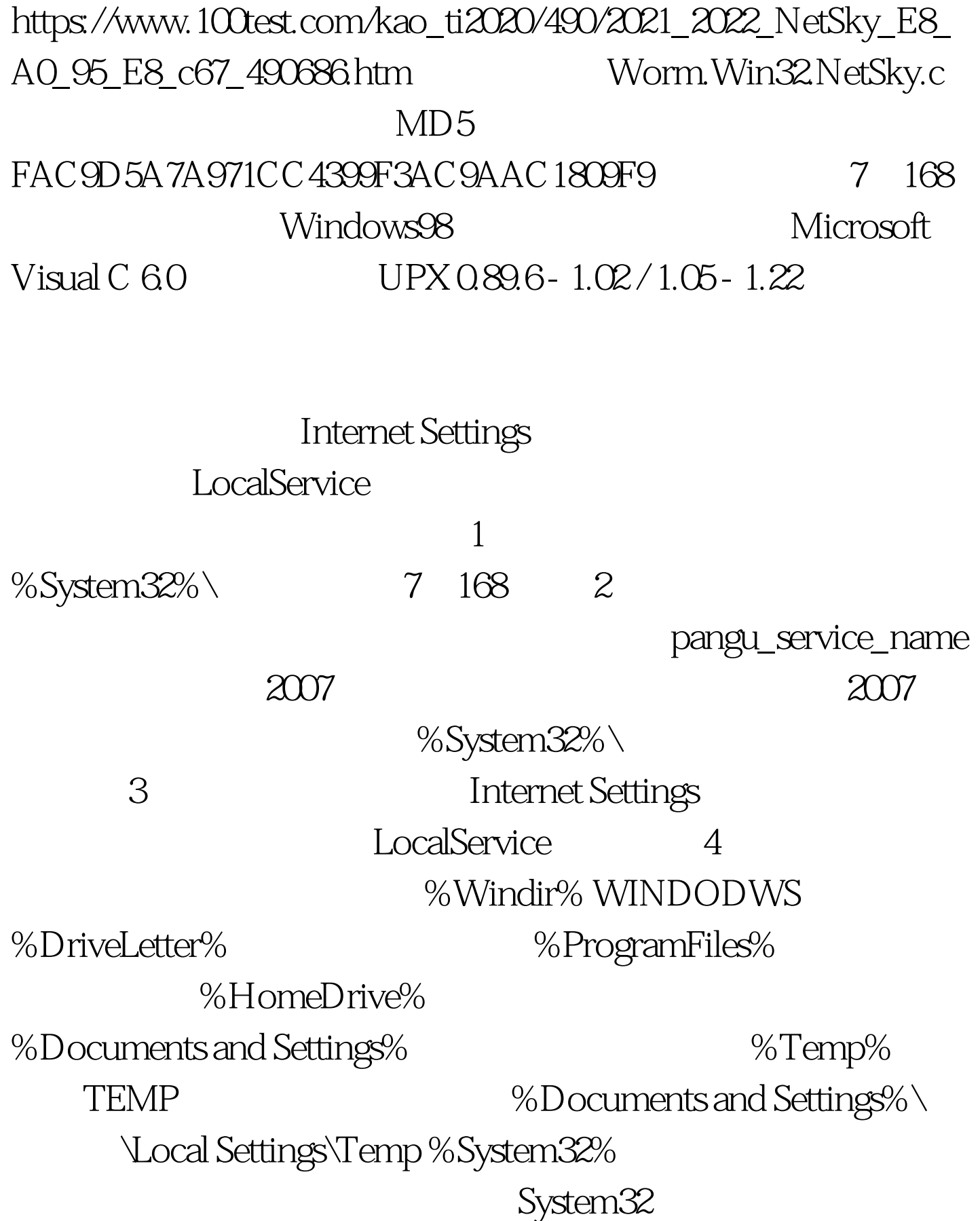

Windows2000/NT C:\Winnt\System32 Windows95/98/Me
C:\Windows\System WindowsXP C:\Windows\System32.  $1$ 

www.antiy.com. 2

为分析删除对应文件,恢复相关系统设置。推荐使用ATool(

ATool www.antiy.com http://www.antiy.com/download/index.htm . 1 ATool "We have a set of the set of the set of the set of the set of the set of the set of the set of the set of the set of the set of the set of the set of the set of the set of the set of the set of the set of the set of %System32% $\setminus$ pangu\_service\_name 100Test www.100test.com